## ScotiaConnect® – Registration Checklist

Before you begin the registration steps, contact your organization's ScotiaConnect Super User (or a user with Administration entitlement) to:

- 1. Obtain your **secret word** or **authorization code Important:**
	- If you are the first ScotiaConnect user for your organization, you are a Super User and need the secret word to register. You need to obtain your secret word from your Scotiabank Relationship Manager.
	- If you are a Super User, you need the secret word to register.
	- If you are not a Super User, you need the authorization code to register.
- 2. Confirm that your user ID has been given the required entitlements
- 3. Identify if you will be using a physical or digital token to log into ScotiaConnect

A physical token is a dedicated device that provides token values.

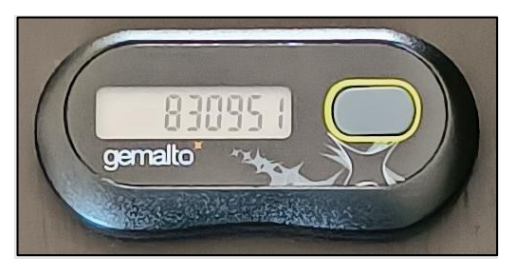

A digital token is an application installed on your mobile phone.

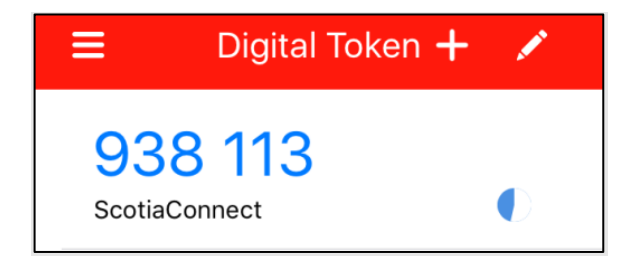

The steps to register for ScotiaConnect depend on whether you will be using a physical or digital token.

Click the link for the token that you will use to view the associated registration steps:

- [Physical token](#page-1-0)
- [Digital token](#page-2-0)

Legal Disclaimer

This reference guide has been prepared by The Bank of Nova Scotia for use and reference by its customers only. It is not to be relied upon as financial, tax or investment advice. Scotiabank makes no representation or warranties in this reference guide including about the services described in it This reference guide is not for public use or distribution. This guide is for information purposes only. Usage of this service is subject to the terms set out in its enrollment documentation.

## <span id="page-1-0"></span>**Physical Token**

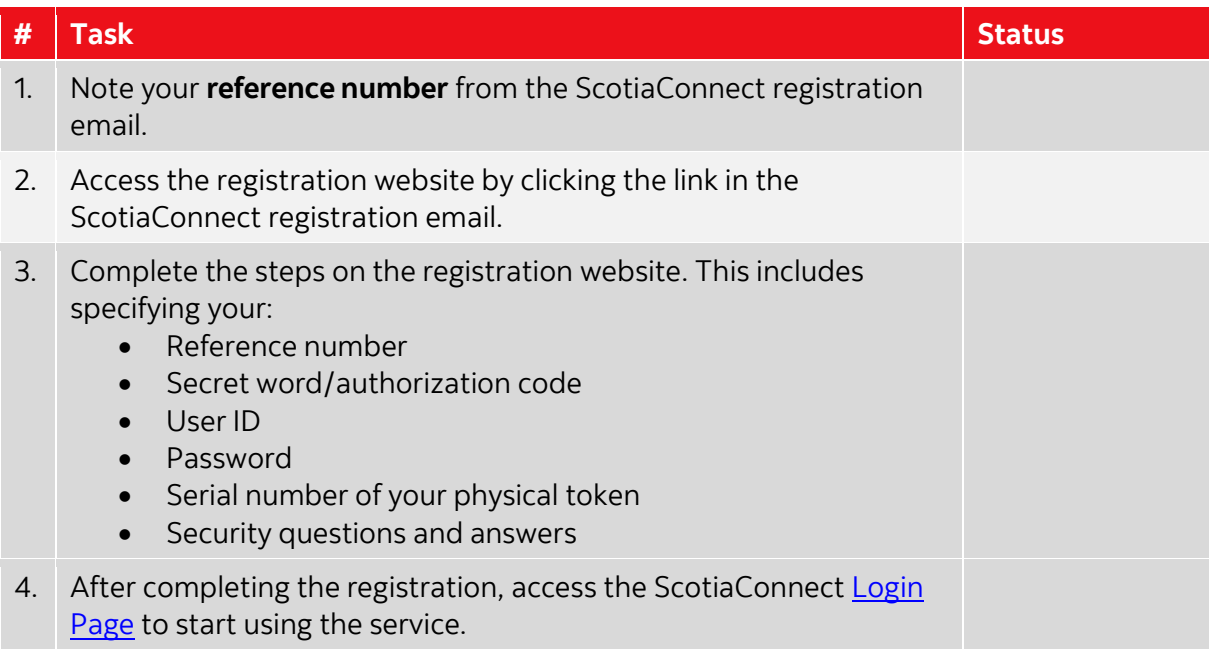

For details on these steps, please refer to the **ScotiaConnect Registration quick reference** [guide.](https://gtb.scotiabank.com/content/dam/gtb/documents/newuserregistraion.pdf)

## <span id="page-2-0"></span>**Digital Token**

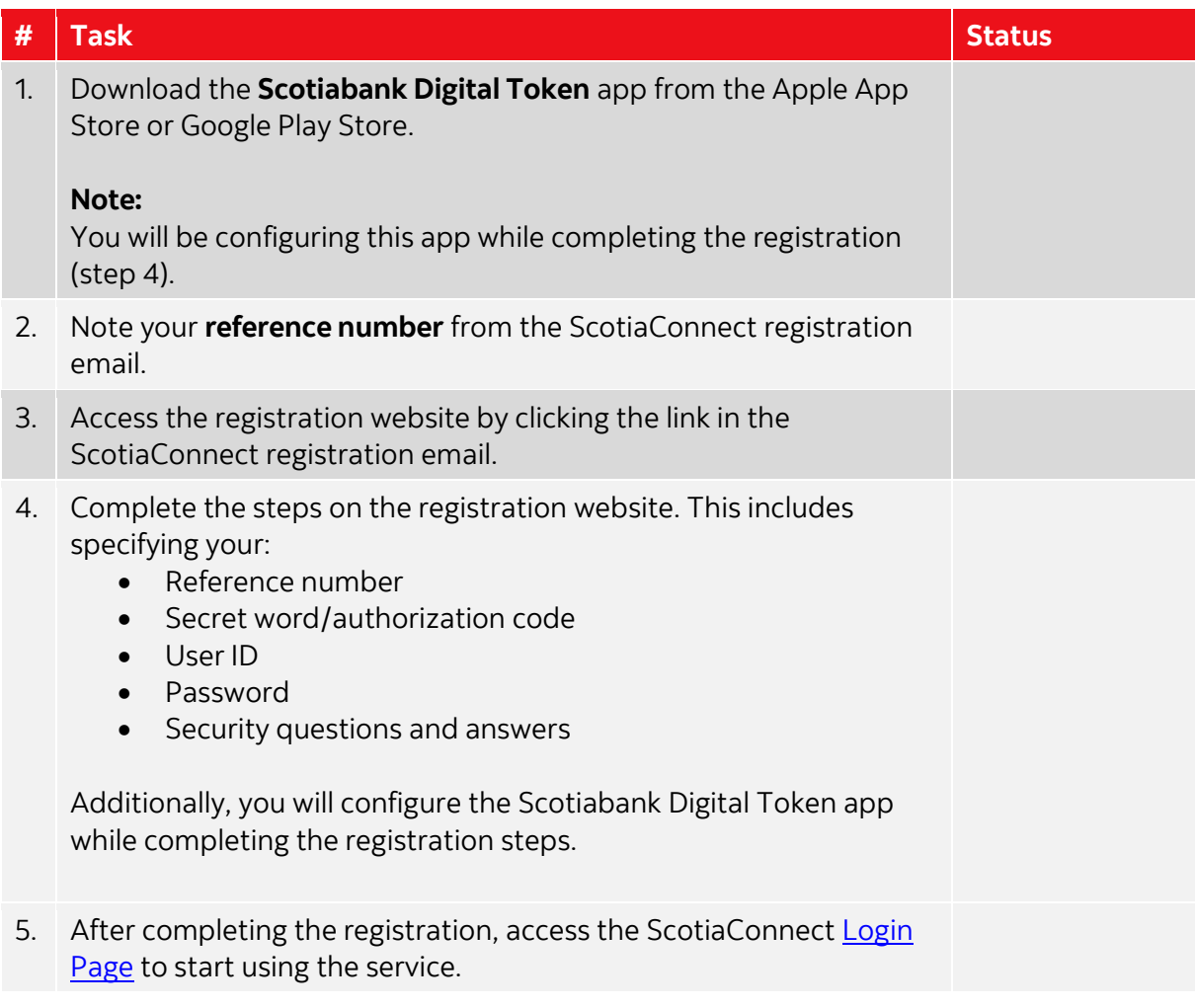

For details on these steps, please refer to the **ScotiaConnect Registration quick reference** [guide.](https://gtb.scotiabank.com/content/dam/gtb/documents/newuserregistraion.pdf)

® Registered trademarks of the Bank of Nova Scotia